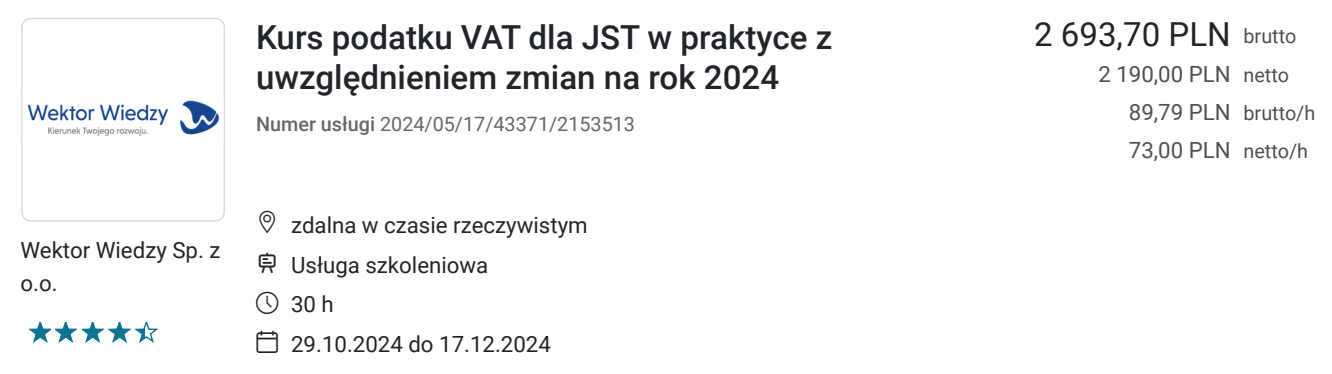

# Informacje podstawowe

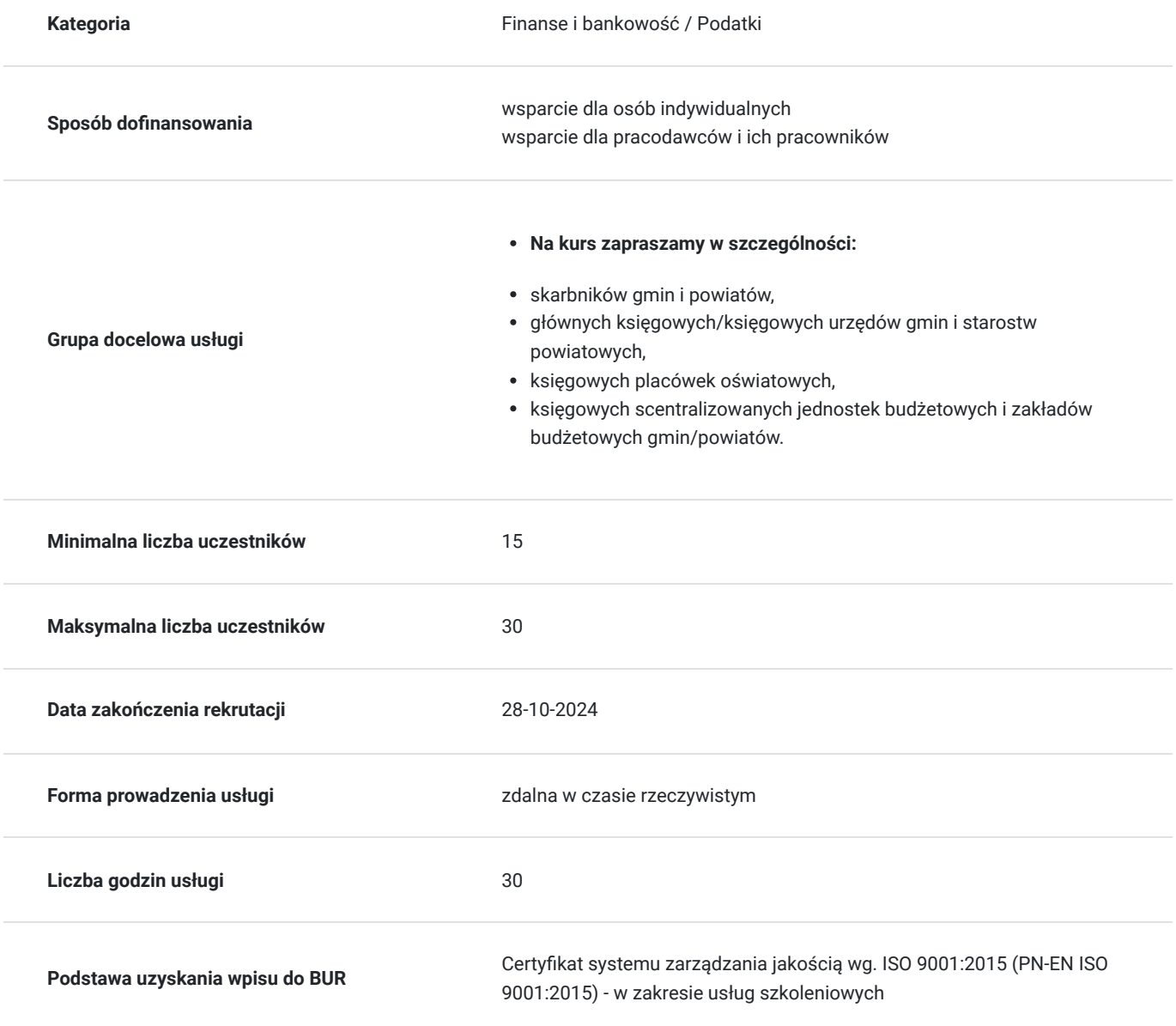

## Cel

**Cel edukacyjny**

Kurs przygotowuje do samodzielnego rozliczania podatku VAT w Jednostkach Samorządu Terytorialnego

### **Efekty uczenia się oraz kryteria weryfikacji ich osiągnięcia i Metody walidacji**

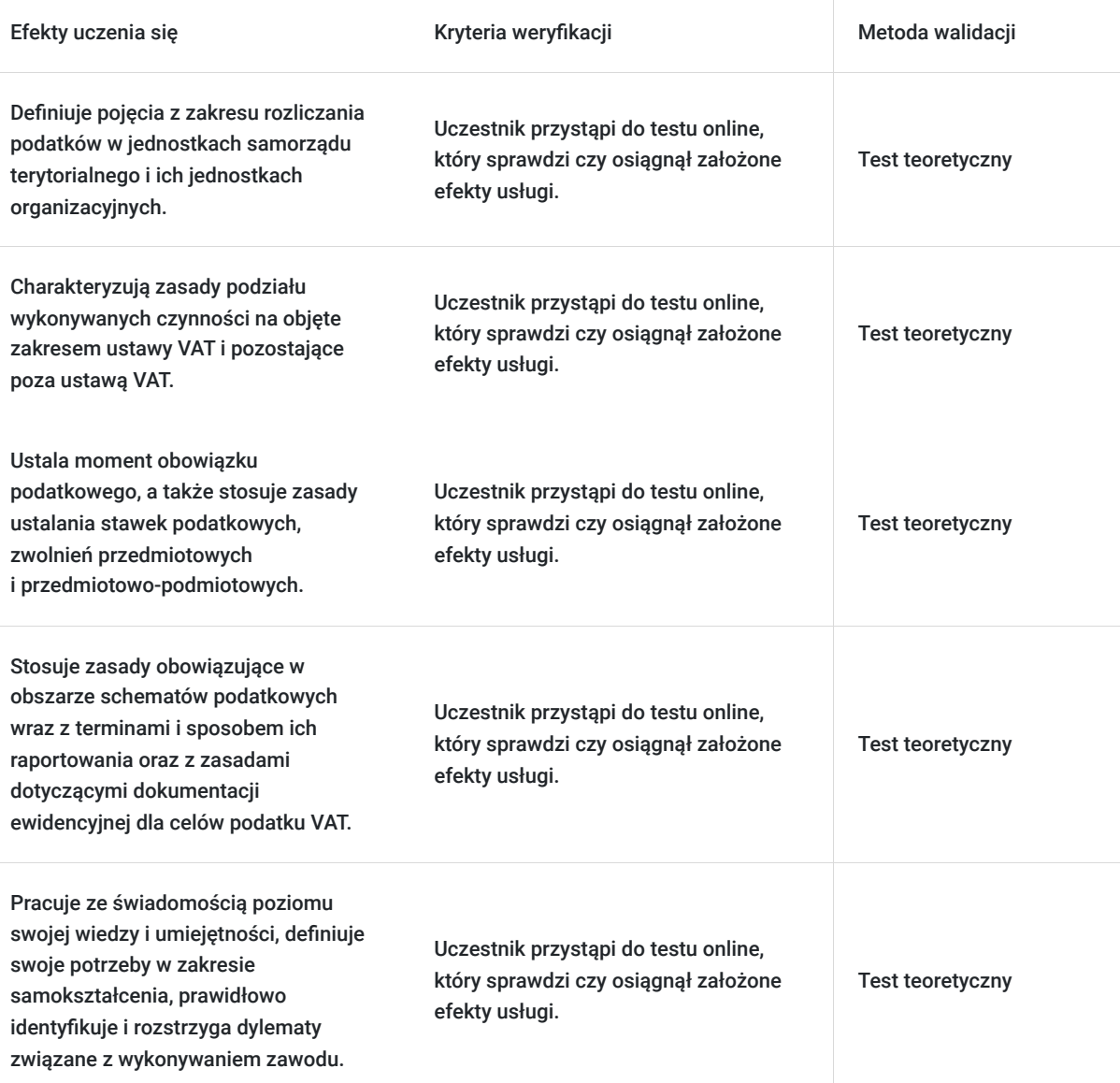

## Kwalifikacje

### **Kompetencje**

Usługa prowadzi do nabycia kompetencji.

#### **Warunki uznania kompetencji**

Pytanie 1. Czy dokument potwierdzający uzyskanie kompetencji zawiera opis efektów uczenia się?

Tak, zawiera informacje dotyczące pozyskanej wiedzy, umiejętności i kompetencji społecznych.

Pytanie 2. Czy dokument potwierdza, że walidacja została przeprowadzona w oparciu o zdefiniowane w efektach uczenia się kryteria ich weryfikacji?

Tak, zawiera potwierdzenie.

Pytanie 3. Czy dokument potwierdza zastosowanie rozwiązań zapewniających rozdzielenie procesów kształcenia i szkolenia od walidacji?

Tak, zawiera potwierdzenie.

## Program

#### **Temat 1 - Podmiot i przedmiot opodatkowania. Czynności wyłączone z opodatkowania podatkiem VAT oraz VAT w obrocie zagranicznym.**

- 1. Pojęcie czynności opodatkowanych.
- 2. Co w praktyce rozliczania podatku VAT oznacza odpłatność dostawy towarów i odpłatność świadczenia usług?
- 3. Jednostki samorządu terytorialnego jako podmiot opodatkowania.
- 4. Refakturowanie usług.
- 5. Zasady rozliczania podatku od towarów i usług od voucherów.
- 6. Czynności wyłączone z opodatkowania podatkiem VAT.
- 7. Darowizny, sponsoring, reklama, umowy użyczenia, wadium oraz umowy cywilnoprawne w jednostkach samorządu terytorialnego.
- 8. Podatkowe skutki nabywania towarów od podmiotów zagranicznych lub nabywania usług od podmiotów zagranicznych zasady rozliczania podatku VAT w obrocie transgranicznym.

#### **Temat 2 - Moment obowiązku podatkowego oraz prawidłowe określenie stawki podatkowej dla VAT. Podstawa opodatkowania – najnowsze orzecznictwo Trybunału Sprawiedliwości Unii Europejskiej.**

- 1. Obowiązek podatkowy z tytułu dostaw towarów (dostawa towarów o charakterze ciągłym).
- 2. Obowiązek podatkowy z tytułu usług (usługi o charakterze ciągłym).
- 3. Najem, dzierżawa, dostawa mediów.
- 4. Zaliczki a obowiązek podatkowy.
- 5. Szczególne zasady definiowania momentu powstawania obowiązku podatkowego najem, dzierżawa, media, zaliczki.
- 6. Definicja podstawy opodatkowania oraz elementy wyłączone z podstawy opodatkowania.
- 7. Dotacje oraz subwencje, a podstawa opodatkowania.
- 8. Stawki podatku VAT podstawowa i preferencyjne.
- 9. Kryteria dla ustalenia świadczenia głównego (tj. określającego stawkę) i sposób opodatkowania świadczenia kompleksowego.
- 10. Wiążąca Informacja Stawkowa analiza przykładów.

#### **Temat 3 – Wpływ KSeF na praktykę dokumentowania, korygowania i rozliczania podatku VAT w scentralizowanym JST? Mechanizm podzielonej płatności(MPP) oraz tzw. biała lista w praktyce.**

- 1. Faktura jako dokument sprzedaży.
- 2. Faktury ustrukturyzowane.
- 3. Faktury VAT-RR, refakturowanie, faktury do paragonów.
- 4. Mechanizm podzielonej płatności.
- 5. Wykaz podatników rachunki na białej liście, nowy sposób oznaczenia płatności od 1 lipca 2024 r.

#### **Temat 4 - Jednolity plik kontrolny. Obowiązki informacyjne jednostek sektora finansów publicznych, w tym raportowanie schematów podatkowych w jednostkach finansów publicznych. "Ulga na złe długi" oraz zasady jej stosowania.**

- 1. Jednolity plik kontrolny konstrukcja JPK oraz jego znaczenie.
- 2. Część ewidencyjna jednolitego pliku kontrolnego:
- 3. Ewidencja sprzedaży.
- 4. Ewidencja zakupu.
- 5. Informacje podsumowujące VAT-UE.
- 6. Podatkowe obowiązki jednostek finansów publicznych w zakresie podatku VAT w związku
- z wytwarzaniem i zużywaniem energii elektrycznej wytworzonej w instalacjach fotowoltaicznych.
- 7. Podatnik podatku akcyzowego.
- 8. Schematy podatkowe.
- 9. Warunki dla zastosowania "ulgi na złe długi" w działalności jednostek sektora finansów publicznych.

#### **Temat 5 - Odliczanie podatku naliczonego, w tym jego ograniczenia. Jaki wpływ na odliczanie podatku naliczonego będą miały obowiązkowe faktury ustrukturyzowane? Proporcja sprzedaży po zmianie przepisów podatkowych.**

1. Ogólne zasady i warunki odliczenia podatku naliczonego – związek z działalnością gospodarczą.

- 2. Źródła odliczenia i nabycia związane z czynnościami wyłączonymi z VAT oraz zwolnionymi z tego podatku.
- 3. Terminy odliczenia nowe zasady po zmianach przepisów VAT. Jaka jest nowa definicja momentu otrzymania faktury?
- 4. Przedawnienie prawa do odliczenia podatku naliczonego.
- 5. Odliczanie VAT od pojazdów samochodowych nabycie, najem, leasing, zakup paliwa, wydatki eksploatacyjne.
- 6. Odliczanie w przypadku błędów na fakturach jak będzie po wprowadzeniu obowiązkowych faktur ustrukturowanych od 1 lipca 2024 r.?
- 7. Zasady odliczania częściowego, odliczanie pełne oraz odliczanie w przypadku refakturowaniu. Pojęcie zakupów częściowo związanych i niezwiązanych z działalnością gospodarczą.
- 8. Metody obliczania współczynnika struktury sprzedaży i prewspółczynnika
- (dla samorządowych jednostek budżetowych, zakładów budżetowych).
- 9. Zasady zaokrąglenia proporcji sprzedaży i prewskaźnika zmiany przepisów.
- 10. Obrót nieruchomościami oraz innymi środkami trwałymi, a proporcje sprzedaży.
- 11. Korekta podatku naliczonego po nowelizacji przepisów VAT.

Wymagania wstępne dla uczestników kształcenia: Minimum podstawowa wiedza z zakresu rozliczania podatku VAT.

Usługa jest realizowana w godzinach zegarowych.

Kurs przeprowadzany będzie w formie online, bez podziału na grupy. Uczestnicy mają możliwość korzystania zarówno z kamerki jak i mikrofonu. Taką chęć mogą zgłaszać na bieżąco poprzez kliknięcie ikonki "dłoń". Pytania można również zadawać za pomocą czatu.

## Harmonogram

Liczba przedmiotów/zajęć: 0

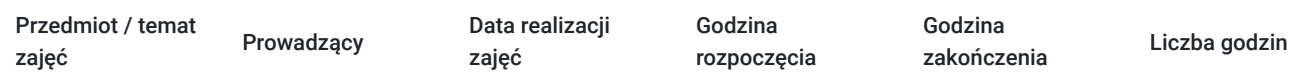

Brak wyników.

## Cennik

### **Cennik**

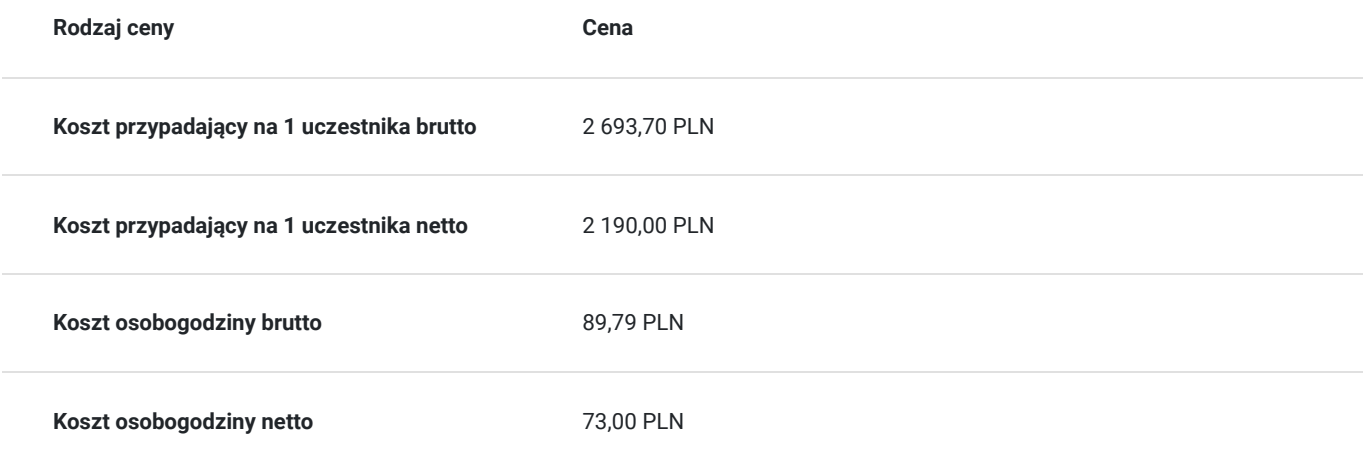

## Prowadzący

Liczba prowadzących: 0

## Informacje dodatkowe

### **Informacje o materiałach dla uczestników usługi**

Uczestnik usługi otrzyma komplet materiałów szkoleniowych w formie PDF, przygotowany przez prowadzących:

- skrypt

- dostęp do nagrania szkolenia na okres 21 dni.

### **Informacje dodatkowe**

Cena bez VAT dla opłacających szkolenie, w co najmniej 70% ze środków publicznych.

Do współpracy zaprosiliśmy najlepszych ekspertów. Jeśli chcesz by Twoja praca w przyszłości była o wiele prostsza, łatwiejsza i przyjemniejsza, pomożemy Ci w tym. Zapraszamy Cię serdecznie na nasz kurs.

Zapraszamy do odwiedzenia naszej strony internetowej: https://wektorwiedzy.pl/

### Warunki techniczne

#### **Szkolenie bedzie prowadzone za pośrednictwem Platformy ClickMeeting.**

Szkolenia na ClickMeeting nie wymagają instalowania żadnego programu, są transmitowane przez przeglądarkę. Bardzo ważne jest, żeby była ona zaktualizowana do najnowszej wersji (jeśli nie będzie aktualna, podczas testu nie pojawi się zielony "✓"). W razie potrzeby istnieje też możliwość pobrania aplikacji mobilnej i uczestniczenia w szkoleniu poprzez smartfon lub tablet.

Wymagania techniczne: procesor 2-rdzeniowy 2 GHz; 2 GB pamięci RAM; system operacyjny Windows 8 lub nowszy, MAC OS wersja 10.13; przeglądarka internetowa Google Chrome, Mozilla Firefox lub Safari; stałe łącze internetowe o prędkości 1,5 Mbps.

Najbezpieczniejszą opcją jest połączenie internetowe za pomocą kabla sieciowego. Gdy nie ma takiej możliwości i pozostaje korzystanie z WiFi, warto na czas szkolenia umieścić komputer jak najbliżej routera i zadbać, aby inni użytkownicy tej samej sieci WiFi ograniczyli w tym czasie aktywności mocno obciążające sieć (np. oglądanie filmów, rozmowy wideo lub pobieranie dużych plików). Jeśli jest taka możliwość zachęcamy do przetestowania połączenia w domu oraz miejscu pracy i uczestniczenia w szkoleniu z tego miejsca, w którym będzie lepszy Internet.

Jak dołączyć do spotkania: https://youtu.be/ZFWhNh2KHro, https://knowledge.clickmeeting.com/pl/infographic/jak-dolaczyc-dowydarzenia-instrukcja-dla-uczestnika/

Link umożliwiający uczestnictwo w kursie ważny jest od dnia poprzedzającego rozpoczęcie kursu do zakończenia zajęć.

## Kontakt

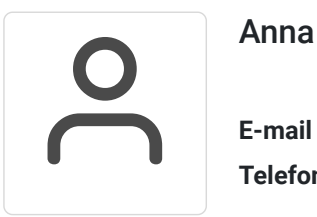

### Anna Wilk

**E-mail** a.wilk@wektorwiedzy.pl **Telefon** (+48) 17 2831 004